# Task Group Chair & Technical Contact Responsibilities

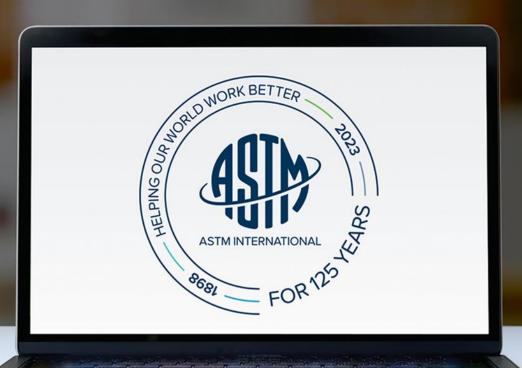

### **Objectives**

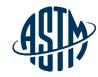

At the end of this module, you will be able to serve effectively as a Task Group Chair and Technical Contact by:

- Handling administrative responsibilities
- Conducting an effective task group meeting
- Preparing items for Sub and Main Committee ballots
- Resolving negative votes on the website
- Utilizing available resources at ASTM Headquarters

© ASTM International

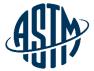

# Being an Effective Task Group Chair / Technical Contact

# What is a Task Group?

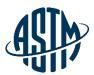

### **Task Groups are formed for:**

- > Technical Discussions
  - ✓ Creating new standards
  - ✓ Reviewing and revising existing standards
- Administrative Work
  - ✓ Promote membership/publicize activities
  - ✓ Plan a symposium

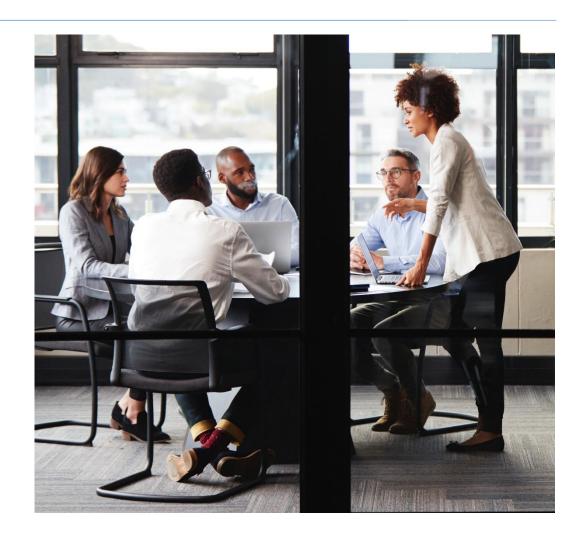

# Responsibilities of Task Group Chair

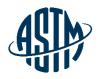

- Establish missions and goals of task group
- Assign a small working group with experience and expertise
  - Ensure key players of industry are involved
- Assign tasks with deadlines
- Organize meetings
  - ✓ Use face to face or virtual meetings
- Coordinate task group reports at subcommittee meetings
- Create an inclusive environment for participation

© ASTM International

### **Scheduling a Virtual Meeting**

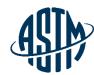

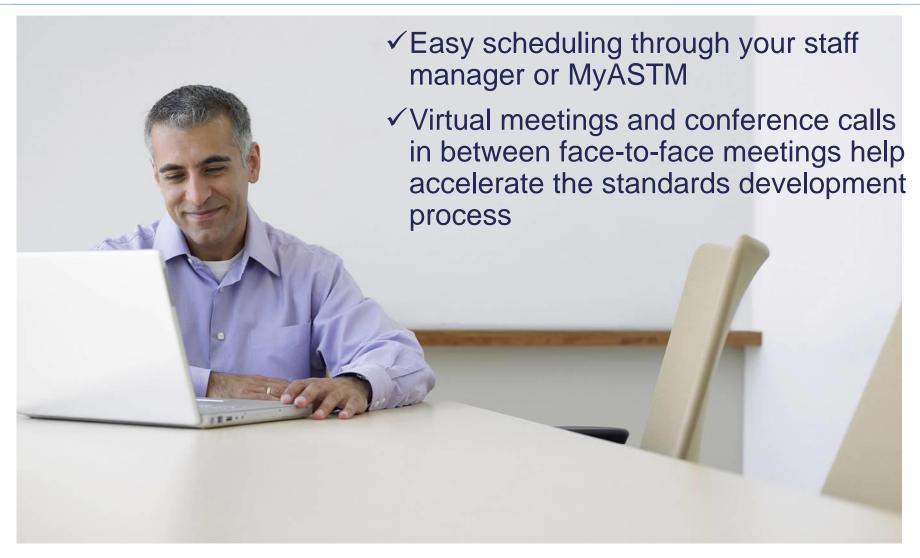

© ASTM International

# **Scheduling a Virtual Meeting**

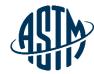

MyASTM / Membership / MyCommittees

#### MyAccount

#### Membership

#### MyCommittees

Manage Committees

Change Of Employment

Committee Profile

Invite a Colleague

Membership Info

Recent Activity

Orders

Compass

Tracker

Account#: 1802687 Krista Robbins krobbins@astm.org ASTM International

### MyCommittees

#### Committee C01 on Cement Ballots Rosters Meetings & Minutes & Committee Standards Symposia Agendas **Documents** Tracking Committee C07 on Lime and Limestone Committee Standards Ballots Rosters Meetings & Minutes & Symposia Agendas **Documents** Tracking Committee C12 on Mortars and Grouts for Unit Masonry Committee Ballots Rosters Meetings & Minutes & Standards Symposia Agendas **Documents** Tracking Committee C15 on Manufactured Masonry Units Ballots Rosters Meetings & Minutes & Committee Standards Symposia Agendas Documents Tracking Committee D05 on Coal and Coke Ballots Committee Standards Rosters Meetings & Minutes & Symposia Agendas Documents Tracking Committee D07 on Wood Ballots Rosters Meetings & Minutes & Committee Standards Symposia Agendas Documents Tracking

### MyTools

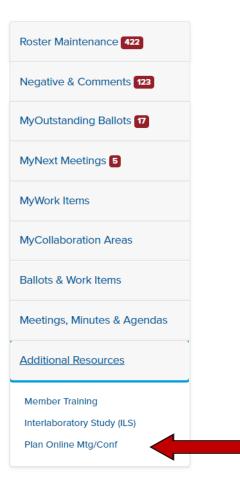

### **Preparing for an Effective Meeting**

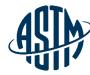

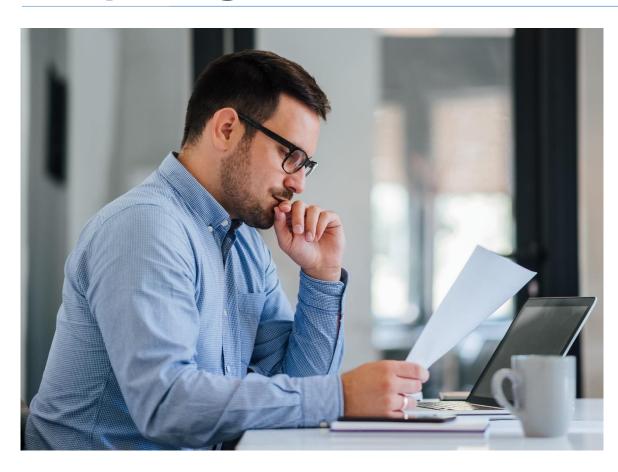

### **Before the Meeting:**

- ➤ Prepare agenda/presentation/TG report✓ Include ballot results, if any
- Review ballot results, correspondence with negative voters, any action items from previous meeting
- ➤ For subcommittee meetings, contact subcommittee chair with meeting requirements
- Review the task group roster and invite all the key contributors; including the negative voters

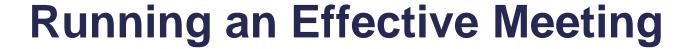

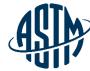

### **During the Meeting:**

- Start on time
- If using virtual meeting tools, ensure all attendees know how to log in and use meeting tools
- Review the agenda and revise as necessary
- Recognize new members and guest
- Open the discussions and encourage team member contributions including different perspectives and opinions
- Maintain Order

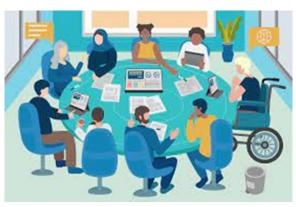

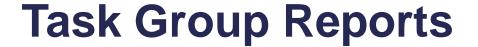

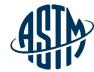

# Written report to be included in subcommittee meeting minutes

- > Report(s) should include:
  - ✓ The status of the project, including projected timeline for milestones
  - ✓ A recommendation on items for ballot
  - ✓ A recommendation for disposition of negative votes
  - ✓ Requests for data, review or assistance from ILS

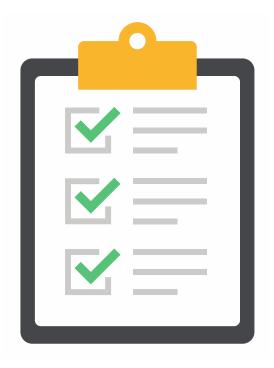

### Responsibilities of the Technical Contact

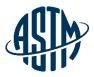

- ➤ Some Task Group Chairs are the Technical Contacts
- > Technical Contact is the primary author of a new draft standard or revision
- ➤ Practice good communication skills
- ➤ May be asked to address technical questions about the standard, but cannot provide official interpretations (covered on next slide)
- ➤ Consider revisions needed based on inquiries

# Responding to Inquiries on Standards

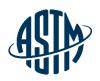

- ➤ ASTM membership and staff are prohibited from offering official interpretation of standards, standards speak for themselves
- ➤ Official responses must follow Section 16 of the ASTM Regulations
- ➤ Inquiries may be handled informally by Subchairs and Technical Contacts
- > Be clear that the response is a personal opinion
- ➤ Do not use ASTM stationery for the response

### **Leading the Standard Development Activity**

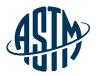

- Gain approval of subcommittee chair for work item registration
- ➤ Register work item via MyASTM
- ➤ ASTM requires the following items for registration:
  - ✓ Rationale for the activity
  - ✓ Scope, keywords, target ballot date
- Write the draft standard or revision
- > Submit draft to ballot online with rationale/cover letter

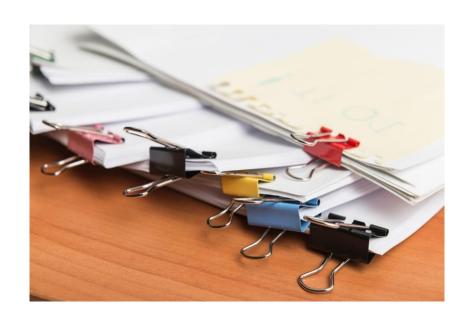

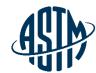

#### MyAccount

Membership

#### MyCommittees

Manage Committees

Change Of Employment

Committee Profile

Invite a Colleague

Membership Info

Recent Activity

#### Orders

Compass

Tracker

Account#: 1802687 Krista Robbins krobbins@astm.org ASTM International

### MyCommittees

#### Committee C01 on Cement **Ballots** Committee Standards Rosters Meetings & Minutes & Symposia Agendas Documents Tracking Committee C07 on Lime and Limestone Ballots Rosters Meetings & Minutes & Committee Standards Symposia Agendas **Documents** Tracking Committee C12 on Mortars and Grouts for Unit Masonry Ballots Rosters Meetings & Minutes & Committee Standards Symposia Agendas **Documents** Tracking Committee C15 on Manufactured Masonry Units **Ballots** Rosters Meetings & Minutes & Committee Standards Symposia Agendas Documents Tracking Committee D05 on Coal and Coke Committee Standards Ballots Rosters Meetings & Minutes & Symposia Agendas **Documents** Tracking Committee D07 on Wood Committee Ballots Rosters Meetings & Minutes & Standards Symposia Agendas Tracking Documents

### MyTools

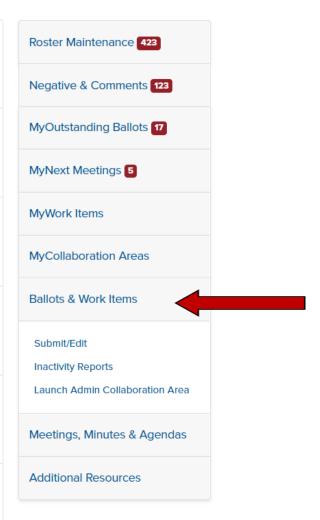

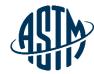

MyASTM / Membership / MyCommittees / Ballots & Work Items

MyAccount

Membership

MyCommittees

Manage Committees

Change Of Employment

Committee Profile

Invite a Colleague

Membership Info

Recent Activity

Orders

Compass

Tracker

Account#: 1802687 Krista Robbins krobbins@astm.org ASTM International

# ASTM Work Item Registration Area and Ballot Item Submittal

Choose from the following options:

I need to register a Work Item for a Revision or New Standard.

Work Item registration is not required to submit a Reapproval, Withdrawal or Reinstatement action to ballot; go to Option 2 -Ballot Item Submittal

I need to Submit an Item to Ballot.

For Revisions and New Standards, please have a Work Item number. Go To Option 1 - Work Item Registration if WK registration is needed.

I need to Edit an existing Work Item or Update the Target Date.

Continue

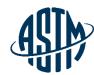

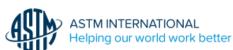

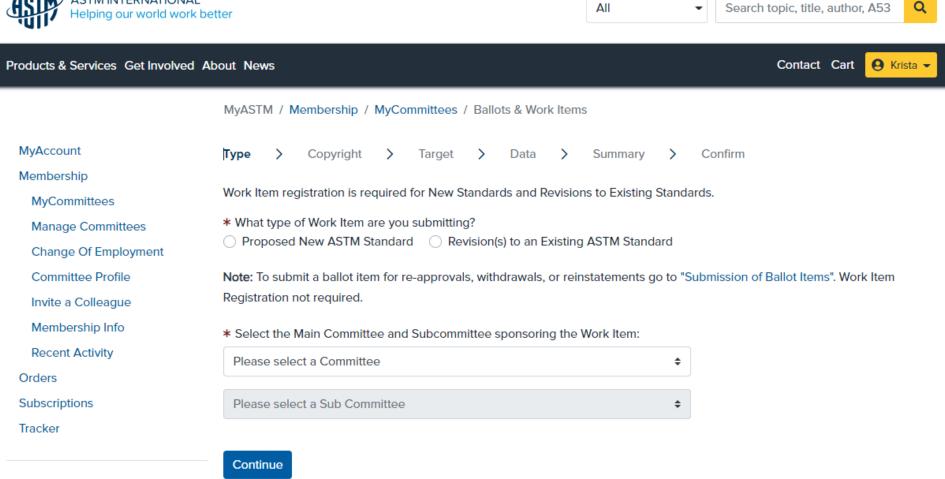

Account#: 1802687 Krista Robbins krobbins@astm.org

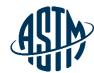

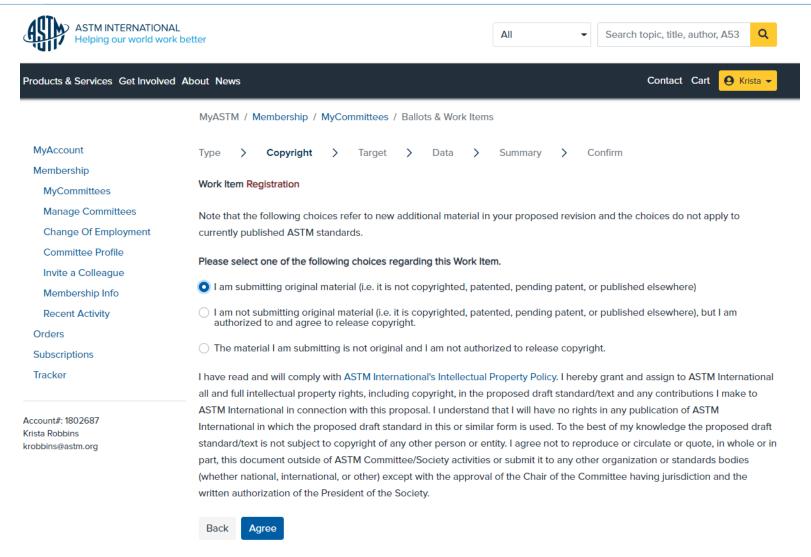

© ASTM International

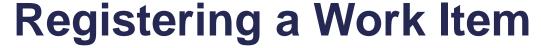

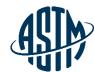

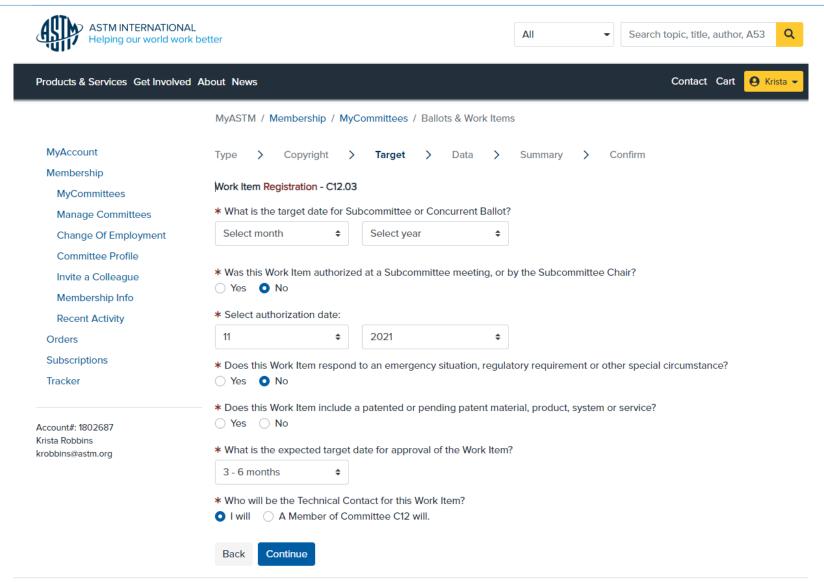

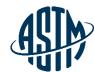

| ASTM INTERNATIONAL Helping our world world                                                                                                   |                                                                                                    |  |  |  |  |  |
|----------------------------------------------------------------------------------------------------|----------------------------------------------------------------------------------------------------|--|--|--|--|--|
| Products & Services Get Involved                                                                                                    | d About News Contact Cart G Krista •                                                                                                    |  |  |  |  |  |
|                                                                                                    | MyASTM / Membership / MyCommittees / Ballots & Work Items                                                                                                    |  |  |  |  |  |
| MyAccount                                                                                                    | Type > Copyright > Target > Data > Summary > Confirm                                                                                                    |  |  |  |  |  |
| Membership<br>MyCommittees                                                                                                    | Work Item Registration - Revision - C12.03                                                                                                    |  |  |  |  |  |
| Manage Committees  The contents of these fields will serve as the posted Work Item on the web. The Technical Contact for this Work Item will |                                                                                                    |  |  |  |  |  |
| Change Of Employment                                                                                                    | a Word version of the existing standard from ASTM International for preparation of the ballot.                                                                                                    |  |  |  |  |  |
| Committee Profile Invite a Colleague                                                                                                    | Note: Fields marked with an asterisk are required.                                                                                                    |  |  |  |  |  |
| Membership Info                                                                                                    | * Which C12.03 Standard are you revising?                                                                                                    |  |  |  |  |  |
| Recent Activity                                                                                                    | Select                                                                                                    |  |  |  |  |  |
| Orders                                                                                                    |                                                                                                    |  |  |  |  |  |
| Subscriptions                                                                                                    | * Rationale for Revision                                                                                                    |  |  |  |  |  |
| Tracker                                                                                                    | Note: All revisions for this standard being considered by this Task Group should be included under this Work Item. Use good judgement when registering separate Work Items for revisions to different sections of the standard. If appropriate you can split this Work Item into separate ballot items when you Submit Item to Ballot. |  |  |  |  |  |
| Account#: 1802687<br>Krista Robbins<br>krobbins@astm.org                                                                                     |                                                                                                    |  |  |  |  |  |
|                                                                                                    | List other ASTM Committees or key outside organizations that you feel should be informed of this activity:                                                                                                    |  |  |  |  |  |
|                                                                                                    |                                                                                                    |  |  |  |  |  |
|                                                                                                    | Park Carting                                                                                                    |  |  |  |  |  |

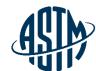

| ASTM INTERNATIONA<br>Helping our world worl |                                                                                                    |
|---------------------------------------------|----------------------------------------------------------------------------------------------------|
| Products & Services Get Involved            | d About News Contact Cart 😝 Krista 🕶                                                                                                    |
|                                             | MyASTM / Membership / MyCommittees / Ballots & Work Items                                                                                                    |
| MyAccount                                   | Type > Copyright > Target > Data > <b>Summary</b> > Confirm Print €                                                                                                    |
| Membership                                  | Made flow Paristration Providers C42 02                                                                                                    |
| MyCommittees                                | Work Item Registration - Revision - C12.03                                                                                                    |
| Manage Committees                           | Work Item Type:                                                                                                    |
| Change Of Employment                        | Revision                                                                                                    |
| Committee Profile                           | Copyright:                                                                                                    |
| Invite a Colleague                          | Yes, authorized to submit original material                                                                                                    |
| Membership Info                             |                                                                                                    |
| Recent Activity                             | Revised Standard:                                                                                                    |
| Orders                                      | Sponsoring Subcommittee:                                                                                                    |
| Subscriptions                               | C12.03                                                                                                    |
| Tracker                                     |                                                                                                    |
|                                             | Technical Contact:                                                                                                    |
| Account#: 1802687                           | Krista Robbins - krobbins@astm.org                                                                                                    |
| Crista Robbins                              | Target Ballot Date:                                                                                                    |
| crobbins@astm.org                           | 03/2022                                                                                                    |
|                                             |                                                                                                    |
|                                             | Authorization Date:<br>11/2021                                                                                                    |
|                                             | 182521                                                                                                    |
|                                             | Emergency Response:                                                                                                    |
|                                             | No                                                                                                    |
|                                             | Target Completion Date:                                                                                                    |
|                                             | 02/2022 to 05/2022                                                                                                    |
|                                             | Rationale;                                                                                                    |
|                                             | Updating the scope of the standard and section 4                                                                                                    |
|                                             | Notify Other:                                                                                                    |
|                                             | By submitting this form, I acknowledge that all copyrights to this document, as a draft and an approved ASTM standard, are the sole and exclusive property of ASTM, in accordance with the Intellectual Property policies of the Society. |
|                                             | Please review the Data Summary and print or save this screen for your personal records. Click <b>Sub</b> mit to register the new Work Item for C12.03. The Work Item will be posted on the ASTM website within five business days.        |
|                                             |                                                                                                    |

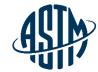

# **Collaboration Area**

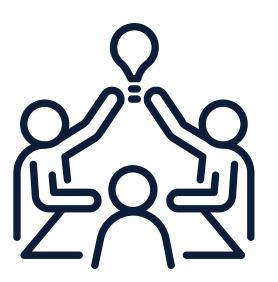

### **ASTM Collaboration Area**

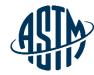

### Collaboration area features include:

- > A central location for draft documents
  - ✓ Add comments, start a new discussion
- > File repository
  - ✓ Add related files, images, tables, etc.
- > Task group member list
  - ✓ Easily send email to individuals or entire task group
- History
  - ✓ See actions taken over the life of the collaboration area

Collaboration area can be established as part of the work item registration process or at a later date.

# My Collaboration Area

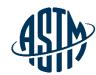

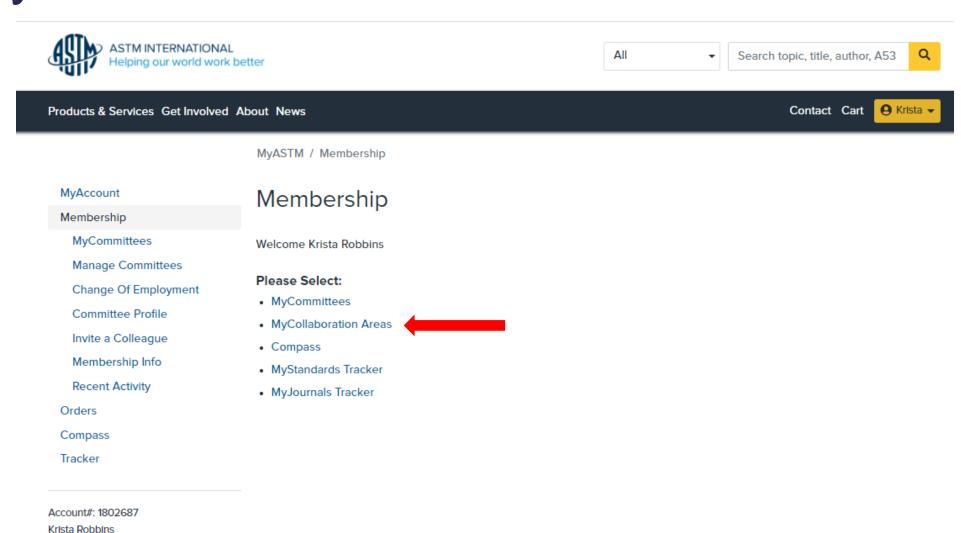

krobbins@astm.org

ASTM International

### **My Collaboration Areas**

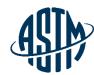

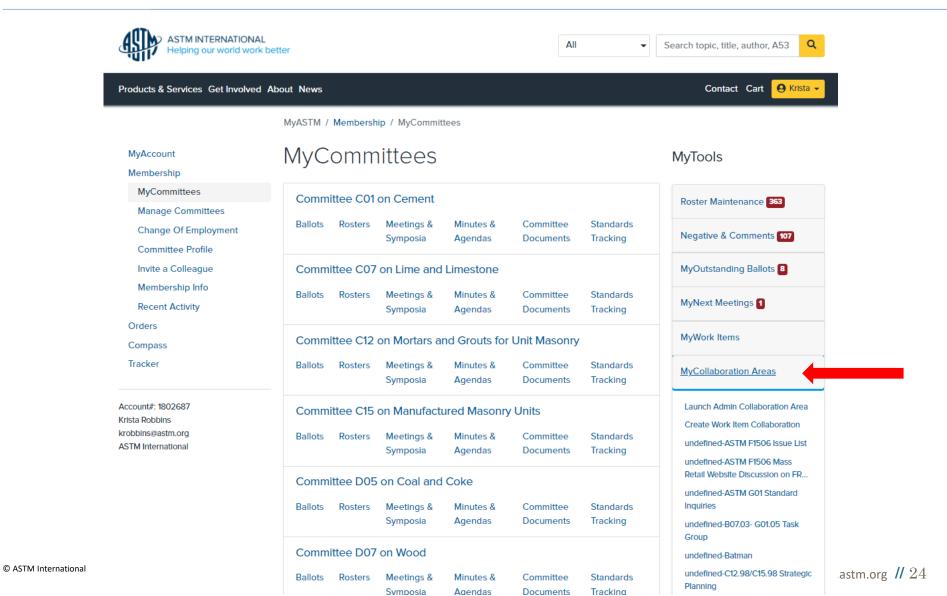

### My Collaboration Areas

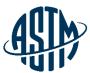

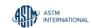

**Email Settings** 

**ASTM International Collaboration Area** 

Current Collaboration Area 62872 - WK62872 - Revision of F1959/F195. 62872 - WK62872 - Revision of F1959/F1959M-14e1 Standard Test Method for Determining the Arc Rating of Materials for Clothing

Collaboration Area

Drafts

Polls

Edit Collaboration Area

Discussions

Schedule Online Meeting

WK62872 - Revision of F1959/F1959M-14e1 Standard Test Method for Determining the Arc Rating of Materials for Clothing

Group Creation Date: 03/28/2018 WorkItem Creation Date: 03/27/2018 Ballot Target Date: 06/2019 Work Item Status: Proposed Status: Draft Withdrawn

### Work Item Description

Here are the major points of this proposed revision: Section 1 scope, minor editorial changes Section 3 Terminology, small editorial, units and added AR(limit) as new term in Arc Rating to be used when limited to 100 cal at top end. -Section 6 Apparatus. - This section was all mixed going back and forth between construction, placement and specification and method. I tried to untangle this and separate into clear text for each. - Much more detail for panel and monitor construction - added Table with specific distance and angles for calorimeters - specification for the structural cage added - specification for electrical supply expanded - specification for data acquisition system improved - All drawings need updating, old drawings remain for now Section 7 - precaution -More straightforward listing of the hazards rather than state what safety barriers of process should be done. Each laboratory and country will have its own requirements for dealing with hazards. Section 8 - sampling -Minor changes, clarified test preconditioning requirements, previous were too restrictive and Intended to be for accurate AAD determination. Section 9 calibration - Calorimeter check procedure cleaned up and made easier to follow. Prior reference of base shots was based on calculated level and % high/low of laboratory. New requirements are based on actual incident energy level obtained from years of testing and based on result from 3 laboratories. Section 10 apparatus case and maintenance -Mostly editorial to have more detailed instruction and process for maintenance and care. Section 11 Procedure -Previously this was difficult to follow having test procedure and calculations intermixed. Attempted to separate procedure from process from calculations into a logic order to follow. - 11.1 general procedure -11.3 Sequence for ATPV -11.4 Sequence for Ebt -11.5 Arc rating limit Section 12 Interpretation of results -Completely re-organized to contain all calculation and process for determining arc rating -12.1 determining time zero -12.2 heat energy calculation for all calculation for all calculation and process for determining arc rating -12.1 determining time zero -12.2 heat energy calculation for all calculation for all calculation and process for determining arc rating -12.1 determining arc rating -12.1 determining arc rating -12.2 heat energy calculation for all calculation and process for determining arc rating -12.1 determining arc rating -12.2 heat energy calculation for all calculation for all calculation and process for determining arc rating -12.1 determining arc rating -12.2 heat energy calculation for all calculation and process for determining arc rating -12.1 determining arc rating -12.2 heat energy calculation for all calculation and process for determining arc rating -12.2 heat energy calculation and process for determining arc rating -12.2 heat energy calculation arc rating -12.3 heat energy calculation and process for determining arc rating -12.2 heat energy calculation arc rating -12.2 heat energy calculation arc rating -12.2 heat energy calculation arc rating -12.2 heat energy calculation arc rating -12.2 heat energy calculation -12.2 heat energy calculation -12.2 heat energy calculation -12.2 heat energy calculation -12.2 heat energy calculation -12.2 heat energy calculation -12.2 heat energy calculation -12.2 heat energy calculation -13.3 heat energy calculation -12.2 heat energy calculation -12.2 heat energy calculation -12.2 heat energy calculation -12.2 heat energy calculation -12.2 heat energy calculation -12.2 heat energy calculation -12.2 heat energy calculation -12.2 heat energy calculation -12.2 heat energy calculation -12.2 heat energy calculation -12.2 heat energy calculation -12.2 heat energy calculation -12.2 h -12.4 Panel sensor energy -12.5 Stoll curve comparison -12.6 determination of ATPV -12.7 determination of Ebt -12.8 Establishing Arc Rating Section 13 reporting -Cleaned up the report requirements -Straightforward what is required as minimum, based on what has been requested for past years of testing and useful to end-user.

Submit Item For Ballot

Edit Work Item

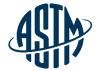

# Submitting an item for ballot

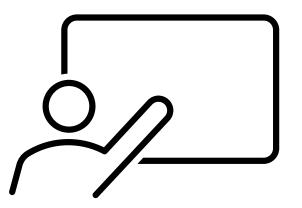

### Submitting an Item for ballot

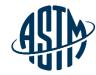

- ✓ Authorization of Subcommittee Ballots
  - ✓ sub chair
  - ✓ Motion at Meeting (simple majority)
- ✓ Submit draft to ballot online with rationale/cover letter
- ✓ Ballot Open for Minimum of 30 Days.
- ✓ Qualifications for Valid Subcommittee Ballot 60% return and 2/3 affirmative

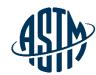

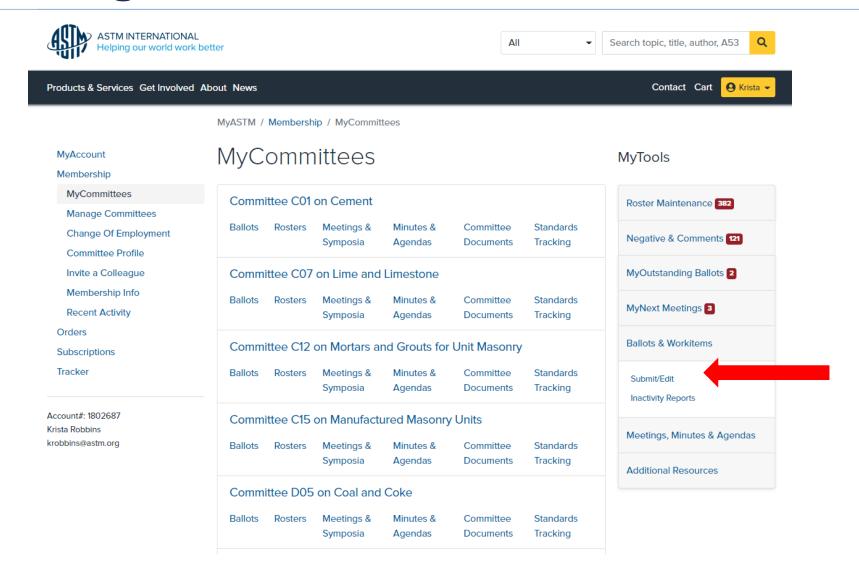

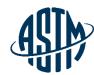

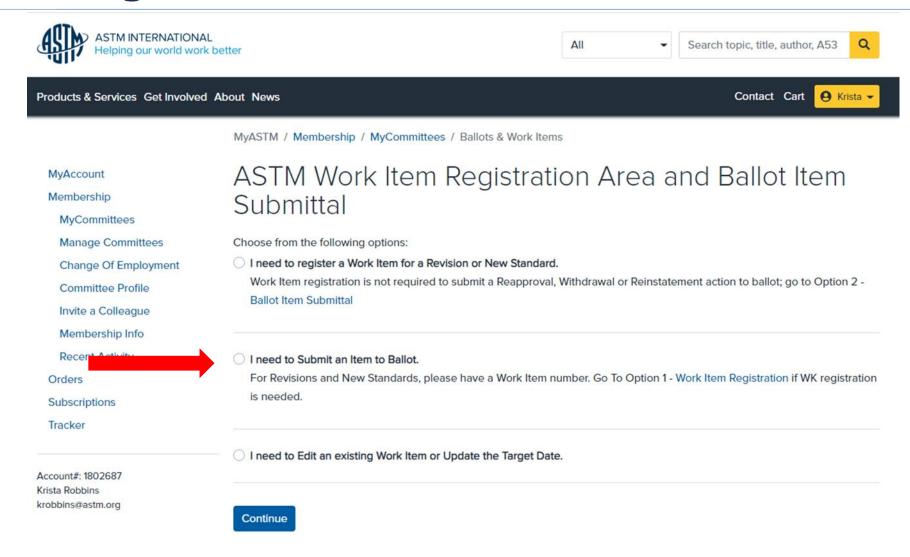

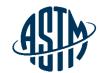

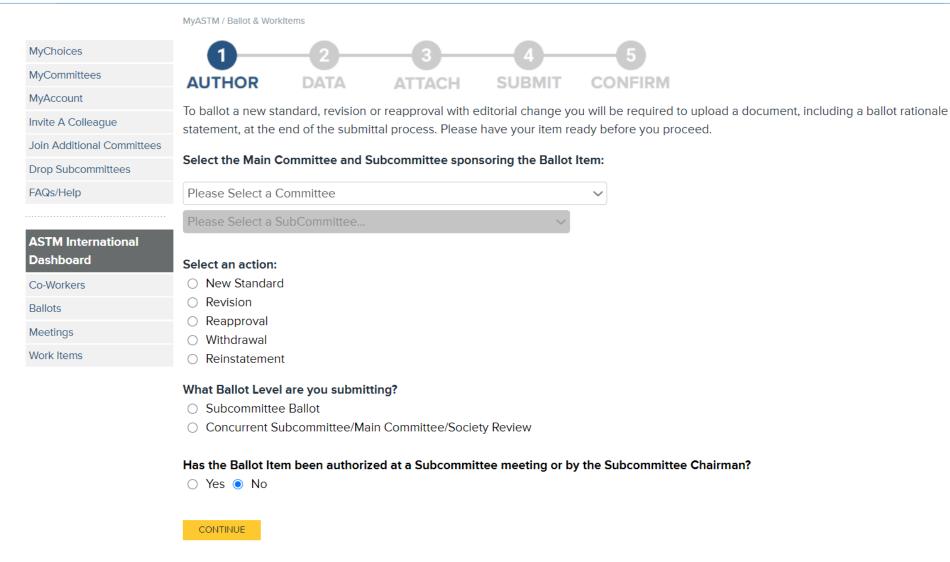

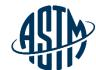

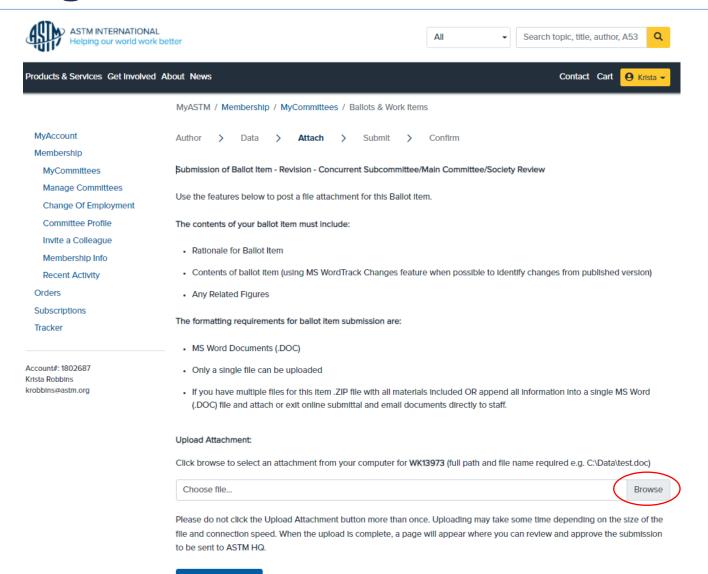

### While the Item is on Ballot

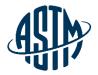

- Email notification will be sent when a negative vote or comment has been received
- Ability to monitor ballot input when received
- > Can view, print and download negatives and comments
- Communicate with negative voters and commenters

### **After the Ballot Closes**

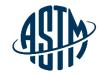

- Review ballot results, comments and negatives
- Contact negative voter(s) prior to task group/subcommittee meeting
- Communicate with subcommittee chair to determine if a virtual meeting, time during the subcommittee meeting, or both are needed to address ballot results
- ➤ Inform negative voters of the outcome of vote consideration

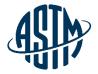

# Reviewing Ballot Results and Resolving Negative Votes

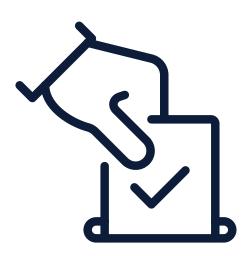

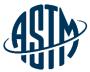

### **Reviewing Negatives & Comments**

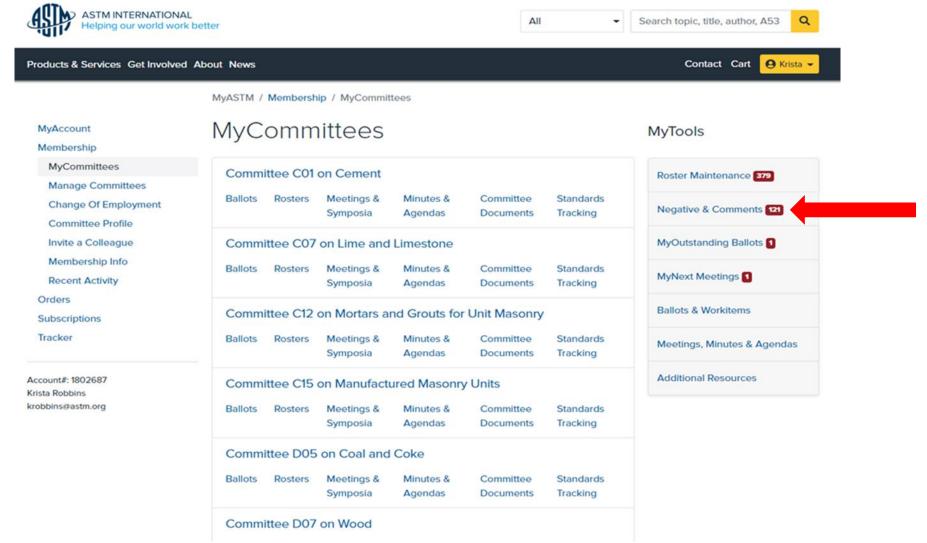

### **Reviewing Negatives & Comments**

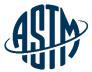

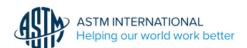

My Committees / Ballot Negatives and Comments

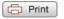

#### KRISTA ROBBINS

The ballots listed below contain items for which you are the technical contact, subcommittee chair or section chair.

The ballots displayed are either

- · Currently open for voting
- Closed for voting but individual items on the ballot remain open due to either unresolved negative votes, an open Society
  Review, or a dependency on another ballot item. Note: For convenient reference, resolved items will continue to appear for a
  period of 12 months.

C07 (23-01)Closing June 2, 2023

C07.02 (23-01)Closing February 27, 2023

C07.02 (23-02)Closing May 22, 2023

C07.02 (23-03)Closing September 14, 2023

C07.05 (23-01)Closing September 14, 2023

C07.06 (23-01)Closing September 14, 2023

C07.08 (23-01)Closing February 27, 2023

C12 (22-05)Closing December 8, 2022

C12 (23-01)Closing February 6, 2023

C12 (23-02)Closing May 5, 2023

C12 (23-03) 1 Closing November 2, 2023

C12.02 (23-01)Closing February 27, 2023

C12.02 (23-02)Closing September 15, 2023

C12.03 (23-01)Closing February 27, 2023

C12.03 (23-02) 15 Closing September 18, 2023

C12.04 (22-01)Closing March 13, 2022

C12.06 (23-01)Closing February 27, 2023

C12.08 (23-01)Closing February 27, 2023

C12.08 (23-02)Closing May 22, 2023

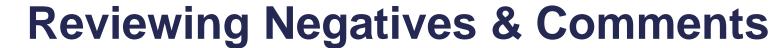

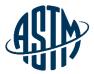

| ITEM | SUB | ACTION                                                                   |
|------|-----|--------------------------------------------------------------------------|
| 001  | 01  | Revision Of D1079-2020 Terminology Relating to Roofing and Waterproofing |
|      |     |                                                                          |

TECHNICAL CONTACT: Jason A Aspin

WORK ITEM: WK70263

|              | Main  | Sub   |
|--------------|-------|-------|
| Affirmative  | 133   | 36    |
| Negative     | 2     | 1     |
| Abstain      | 105   | 16    |
| %Affirmative | 98.51 | 97.29 |

### NEGATIVE VOTERS: (all ASTM member negatives must be considered)

\* Felicia A Reid Enter Disposition

Lewis S Ripps Enter Disposition

Sidney I Dinwiddie Enter Disposition

\* Stephen J Condren Enter Disposition

\* Thomas L Smith Enter Disposition

NON-OFFICIAL VOTING MEMBER: # INDICATES SUB; \* INDICATES MAIN

#### COMMENTS:

James Carlson
Jeffrey Levine

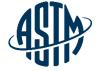

### **Reviewing Negatives & Comments**

### Negative

Ballot Number:

C27 (20-03)

. Close Date: SEPTEMBER 18, 2023

Item Number:

004 Revision Of C1227 2020 Opcompanion 10, 2020 Concrete Septic Tanks

WK74020

(SEE VOLUME 04.05)(CONCURRENT WITH .3000)

TECHNICAL CONTACT: Kayla Hanson

khanson@precast.org

(800) 366-7731

Member's Name: Sam J Lines

Address: Concrete Sealants, Inc.

9325 SR 201

TIPP CITY OH 45371

Phone Nr: 9378458776 Fax Nr:

Email Address: slines@conseal.com

File Attachment:

Statement:

Section Statement

By stating 8" in any direction, it could cause an undue burden for a manufacturer. This is a ridiculous example, but it is to make my point: a slot of 1" x 8 1/8" would require a secondary safety apparatus as defined in 7.6.9.

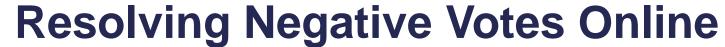

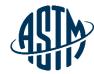

| ITEM | SUB | ACTION                                                                   |
|------|-----|--------------------------------------------------------------------------|
| 001  | 01  | Revision Of D1079-2020 Terminology Relating to Roofing and Waterproofing |
|      |     |                                                                          |

TECHNICAL CONTACT:

Jason A Aspin

WORK ITEM: WK70263

|              | Main  | Sub   |
|--------------|-------|-------|
| Affirmative  | 133   | 36    |
| Negative     | 2     | 1     |
| Abstain      | 105   | 16    |
| %Affirmative | 98.51 | 97.29 |

### NEGATIVE VOTERS: (all ASTM member negatives must be considered)

\* Felicia A Reid Enter Disposition

Lewis S Ripps Enter Disposition

Sidney I Dinwiddie Enter Disposition

\* Stephen J Condren Enter Disposition

\* Thomas L Smith Enter Disposition

NON-OFFICIAL VOTING MEMBER: # INDICATES SUB; \* INDICATES MAIN

#### COMMENTS:

James Carlson Jeffrey Levine

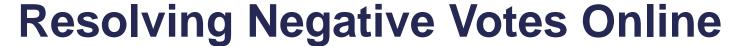

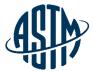

#### MyASTM / Ballot Negatives and Comments / Ruling

Support Desk | Return to List of Ballots | Return to Ballot Negative and Comments | Return to MyCommittees

MAIN COMMITTEE BALLOT C01 (11-03) ITEM 001 - REVISION OF C0150/C0150M-2011

Submit disposition of Paul D Tennis negative vote. Click here to view negative.

| 0 | PERSUASIVE - (Any part of the negative vote was found persuasive; Item removed from ballot)                                                                                                    |
|---|----------------------------------------------------------------------------------------------------|
| 0 | WITHDRAWN (Entire negative vote was withdrawn without editorial changes)                                                                                                    |
| 0 | WITHDRAWN WITH EDITORIAL CHANGES (Entire negative vote was withdrawn with editorial changes)  Clearly distinguish editorial changes from the ballot item using "track changes" or provide in a separate list format (attach below). Please do not provide a clean copy of the document. Submission may be made in separate document.  Browse |
| 0 | NOT PERSUASIVE (Entire negative vote was found not persuasive or there is a combination of not persuasive and withdrawn dispositions)                                                                                                    |
| 0 | NOT RELATED (Entire negative vote was found not related or there is a combination of not related and withdrawn dispositions)                                                                                                    |
|   | Clear Resolution Submit Cancel                                                                                                    |

# **Resolving Negative Votes Online**

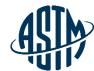

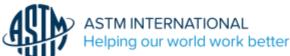

| y Committees / Ballot Negatives and Comments / Resolutions |                                  |                                                                 |             |                         | Print       |           |  |
|------------------------------------------------------------|----------------------------------|-----------------------------------------------------------------|-------------|-------------------------|-------------|-----------|--|
| revious F                                                  | Page   Return to Ballot N        | legative and Comments                                           |             |                         |             |           |  |
|                                                            | MMITTEE BALLOT C1                |                                                                 |             |                         |             |           |  |
| TIEM 0                                                     | 01 - REVISION OF CO              | 2/0-2019AE1                                                     |             |                         |             |           |  |
| Submit I                                                   | Disposition of Bill Kjorl        | i <b>en</b> negative vote.                                      |             |                         |             |           |  |
| Click he                                                   | <u>re</u> ,to view Negative Vote | ž.                                                              |             |                         |             |           |  |
| Or Via<br>Ballot -                                         | e are multiple resoluti          | , e.g. F150109 Item - enter u<br>ons by ballot indicate the bal | lot item nu | mber in the             | e ruling ra | itionale. |  |
|                                                            |                                  |                                                                 | II.         | bcommitte<br>/ote Count | e           |           |  |
|                                                            | Ruling                           | Ruling Rationale                                                | For         | Against                 | Abs         |           |  |
|                                                            |                                  |                                                                 |             |                         |             | 7         |  |
| 1                                                          | *Choose Ruling: 🗸                | * Enter Rationale *                                             |             |                         |             | _         |  |

### Review

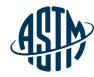

- > Handling Administrative Responsibilities
- Conducting an Effective Meeting
- Preparing Items for Committee Ballots
- Resolving Negatives on the Website
- > Communicate with Sub Chair, TG Chair (if technical contact) and TG members
- ➤ Utilizing resources from ASTM and the Committee

### **Available Tools**

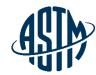

### **ASTM** assistance provided for the following:

- ➤ Standard Templates
- Form & Style
- > ASTM Regulations/standard development process
- ➤ Interlaboratory Studies Program (ILS)
- Editorial Assistance
- Symposium & workshop
- Administrative Assistance
- Setting up Webex meetings
- Collaboration Areas

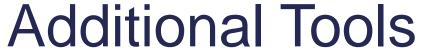

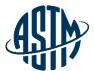

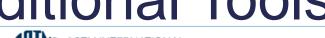

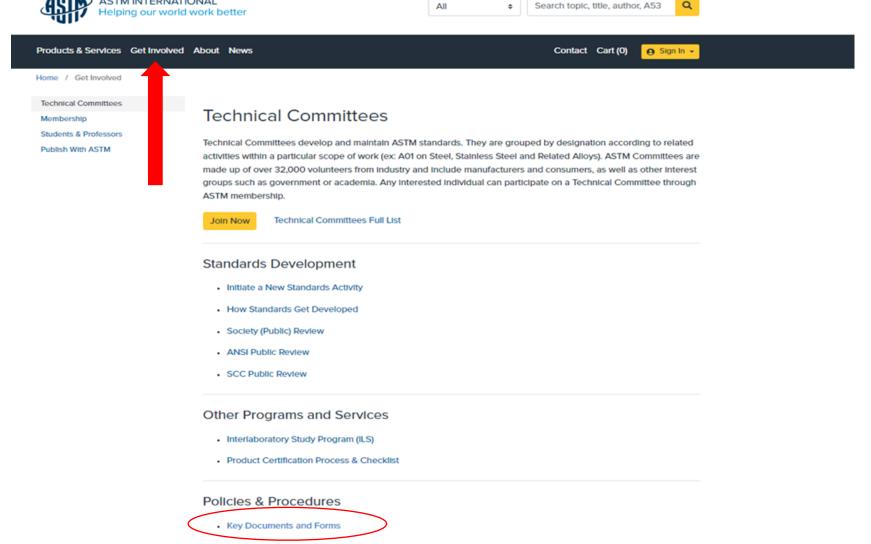

44

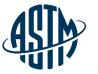

# Additional Classroom for Member Trainings

- New Member Orientation & Training
- Balloting & Handling Negatives Votes
- WebEx Training
- Roster Maintenance
- Process of Developing & Revising a Standard
- Task Group Chair & Technical Contact Responsibilities
- Subcommittee Chair's Duties and Responsibilities
- Interlaboratory Studies Program
- Planning Symposia & Workshops
- Collaboration Area Training

45

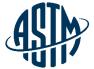

# **Questions?**

© ASTM International

www.astm.org // 46

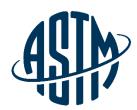

ASTM INTERNATIONAL Helping our world work better

### **THANK YOU FOR YOUR ATTENTION!**

www.astm.org